## PID\_IL2\_PI3K\_PATHWAY

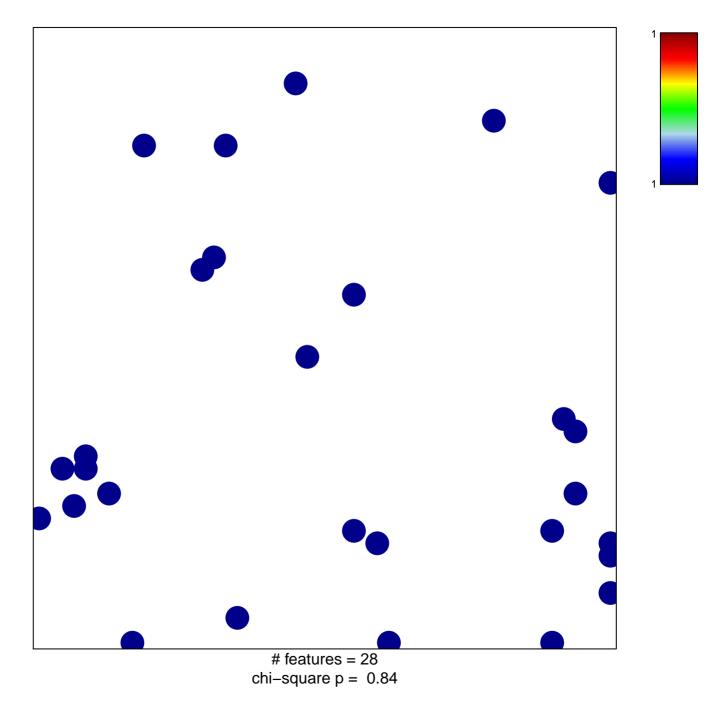

## PID\_IL2\_PI3K\_PATHWAY

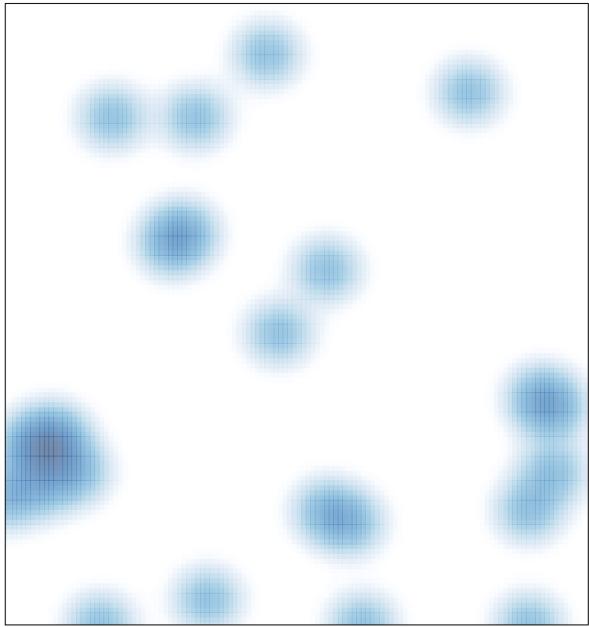

# features = 28 , max = 1